Subject: Mothers BMI Posted by [user](https://userforum.dhsprogram.com/index.php?t=usrinfo&id=1600) on Thu, 13 Mar 2014 13:47:14 GMT [View Forum Message](https://userforum.dhsprogram.com/index.php?t=rview&th=923&goto=1556#msg_1556) <> [Reply to Message](https://userforum.dhsprogram.com/index.php?t=post&reply_to=1556)

Hi!

I am trying to measure the association between Childhood undernutrition and mother's BMI from Nepal DHS survey- 2011. I am using the dataset Household member Recode. I categorized variable ha40 in to three categories (for mothers BMI) and also i have categorized z-scores for Stunting, underweight and wasting....... When i tried to tabulate Stunting/Wasting/Underweight with mother's BMI, STATA says no observations...

I need help to solve the problem. I will be grateful to get some suggestions!! Thank you. Pawan

Subject: Re: Mothers BMI Posted by [Reduced-For\(u\)m](https://userforum.dhsprogram.com/index.php?t=usrinfo&id=142) on Thu, 13 Mar 2014 16:34:41 GMT [View Forum Message](https://userforum.dhsprogram.com/index.php?t=rview&th=923&goto=1559#msg_1559) <> [Reply to Message](https://userforum.dhsprogram.com/index.php?t=post&reply_to=1559)

Could you post your Stata code on the board?

Also, you may want to consider using the child recode. That will have one observation per child, whereas the hh member recode includes everyone in the household including people not eligible for anthropometry (I think).

Subject: Re: Mothers BMI Posted by [user](https://userforum.dhsprogram.com/index.php?t=usrinfo&id=1600) on Thu, 13 Mar 2014 18:20:38 GMT [View Forum Message](https://userforum.dhsprogram.com/index.php?t=rview&th=923&goto=1560#msg_1560) <> [Reply to Message](https://userforum.dhsprogram.com/index.php?t=post&reply_to=1560)

\*I choose Household Member Recode dataset because, the findings are compatible with the DHS report (i think this is the recommended one for child nutrition): the prevalence was shown different when i tried child recode..

I tried the child recode and it was possible to perform the task on that.......

This is the code for the tabulation i used..

\* generate stunting generate stunting=. replace stunting =1 if hc70 $>=$ -600 & hc70 $<$ -200 replace stunting =0 if hc70 $\ge$  =-200 & hc70<600 tabulate stunting

\*generate Mother's BMI generate mother\_nutrition=. replace mother\_nutrition=1 if ha40>=1660 & ha40<1850 replace mother\_nutrition=2 if ha40>=1850 & ha40<2500 replace mother nutrition=3 if ha40 $>$ =2500 & ha40 $<$ =3917 tabulate mother\_nutrition \*\* tabulate stunting mother\_nutrition

Thank you.

Subject: Re: Mothers BMI Posted by [Reduced-For\(u\)m](https://userforum.dhsprogram.com/index.php?t=usrinfo&id=142) on Thu, 13 Mar 2014 18:40:27 GMT [View Forum Message](https://userforum.dhsprogram.com/index.php?t=rview&th=923&goto=1561#msg_1561) <> [Reply to Message](https://userforum.dhsprogram.com/index.php?t=post&reply_to=1561)

Hey there.

Just looking at the recode manual - is that a typo with hc70? Is it possible you want hc8? (hc7 is actually percentile, not z-score, so maybe it was a double-typo?)

I have always used the child recode for these. Also, in the HH member recode, you'd need to limit the age of your sample, I think, since some mothers (and maybe some fathers) would have anthro measurements too.

I'm guessing that, since your results worked with the child recode, you're happy using that? Or did you want to for sure get the HH recode working?

You should also probably weight these to get the DHS guide results, so you'd need the svyset command, and they svy: prefix before tabluate.

You good now?

Subject: Re: Mothers BMI Posted by [user-rhs](https://userforum.dhsprogram.com/index.php?t=usrinfo&id=1385) on Thu, 13 Mar 2014 20:10:35 GMT [View Forum Message](https://userforum.dhsprogram.com/index.php?t=rview&th=923&goto=1564#msg_1564) <> [Reply to Message](https://userforum.dhsprogram.com/index.php?t=post&reply_to=1564)

User--the reason for the "no observations" message is that the people who have non-missing values for your maternal nutrition vbl don't overlap w/ the ppl that have non-missing values for your stunting vbl, you can confirm this via

tab stunting mother nutrition, miss

Now, when I do child anthropometry, I've always used the HW variables instead of the HC variables. The difference, according to Tom Pullum (via Bridgette-DHS, link here: http://userforum.dhsprogram.com/index.php?t=rview&th=137 &goto=262#msg\_262), is that HC is taken from ALL children in the household, whereas HW is taken from children whose mothers are in the household. Like Reduced-For(u)m, I use the Child Recode dataset when I do this.

For mother's BMI, I use V445. Note that this is in the women's recode file, so I guess you can miss the children of mothers who weren't the main respondent to the women's questionnaire in this way. When you use HW70 and V445, there is some overlap between mother's nutrition and child stunting:

. generate mother\_nutrition=. (5306 missing values generated) . . replace mother\_nutrition=1 if v445 >=1660 & v445 <1850 (362 real changes made) . . replace mother nutrition=2 if  $v445 > 1850$  &  $v445 < 2500$ (1860 real changes made) . . replace mother nutrition=3 if  $v445 > 2500$  &  $v445 < 3917$ (249 real changes made) . . tabulate mother\_nutrition mother\_nutr ition...Freq....Percent.Cum. 1.......362.....14.65...14.65 2.......1,860...75.27...89.92 3.......249.....10.08...100.00 Total...2,471...100.00 . generate stunting=. (5306 missing values generated) . . replace stunting =1 if hw70>=-600 & hw70<-200 (982 real changes made) . . replace stunting  $=0$  if hw70 $\ge$  =-200 & hw70 $\le$ 600 (1353 real changes made) . .tabulate stunting stunting.Freq.......Percent......Cum. 0.......1,353.......57.94.......57.94 1.........982.......42.06......100.00 Total...2,335......100.00

.tabulate stunting mother\_nutrition,miss

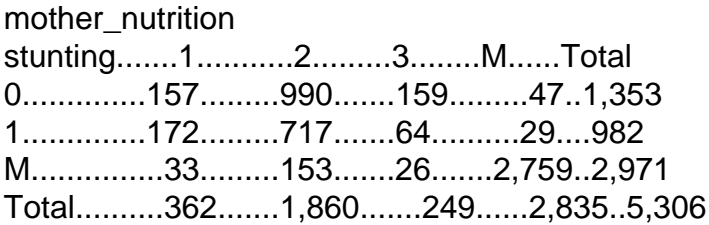

. tabulate stunting mother\_nutrition

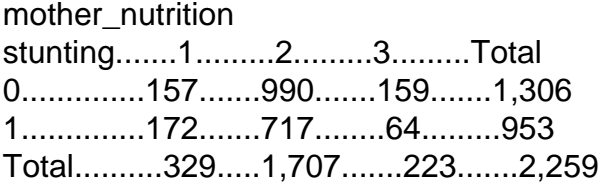

hth, RHS

Subject: Re: Mothers BMI Posted by [user](https://userforum.dhsprogram.com/index.php?t=usrinfo&id=1600) on Thu, 13 Mar 2014 23:44:14 GMT [View Forum Message](https://userforum.dhsprogram.com/index.php?t=rview&th=923&goto=1570#msg_1570) <> [Reply to Message](https://userforum.dhsprogram.com/index.php?t=post&reply_to=1570)

Thank you very much!! That was very helpful......

Page 4 of 4 ---- Generated from [The DHS Program User Forum](https://userforum.dhsprogram.com/index.php)